# Today: Object Oriented Programs (OOPs)

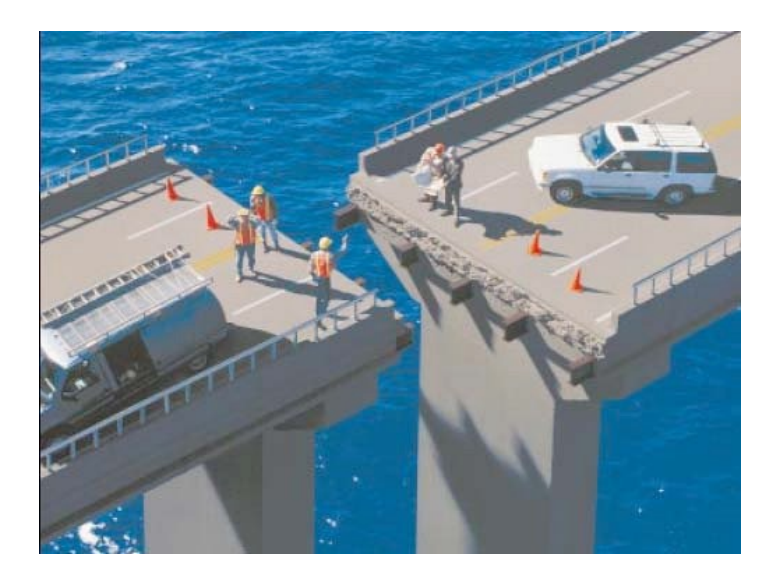

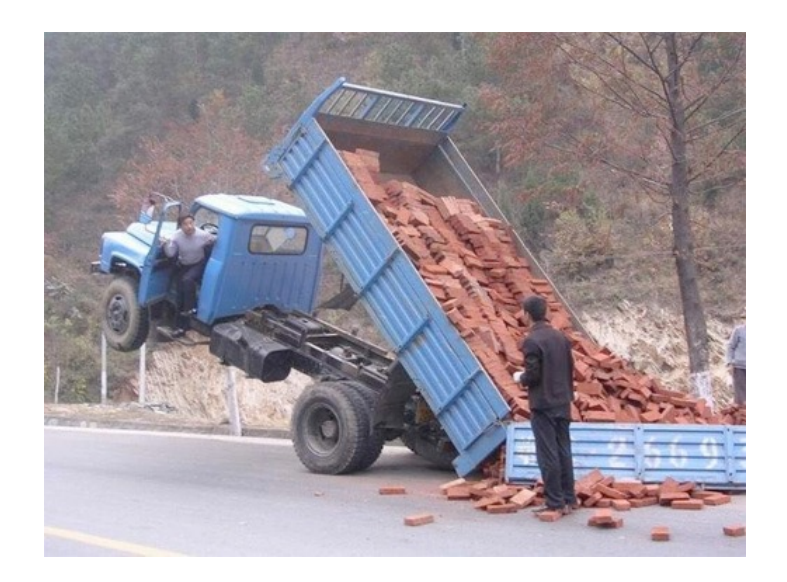

Oops?

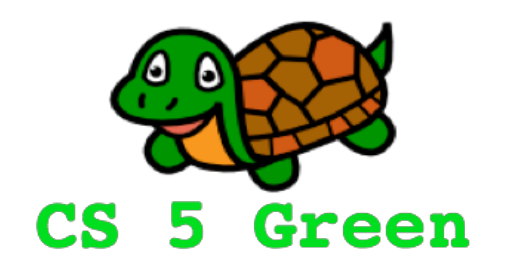

### **Learning Goals**

- Explain when classes are useful
- Implement classes
- Define key terms
	- constructor
	- self
	- attributes
	- methods

# Surgeon General's Warning

This lecture contains some syntactic details. Don't memorize them!

Concentrate on the big ideas and refer to these slides later for syntax details.

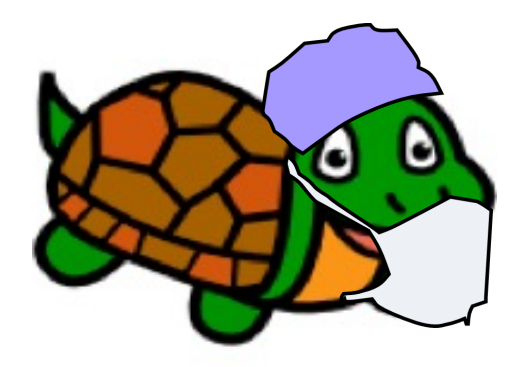

### Rocket Science!

The CS 5 Gold/Black "textbook" is now linked from the HW 10 entry on the course website. Read Chapter 6: "OOPs! Object-Oriented Programming"

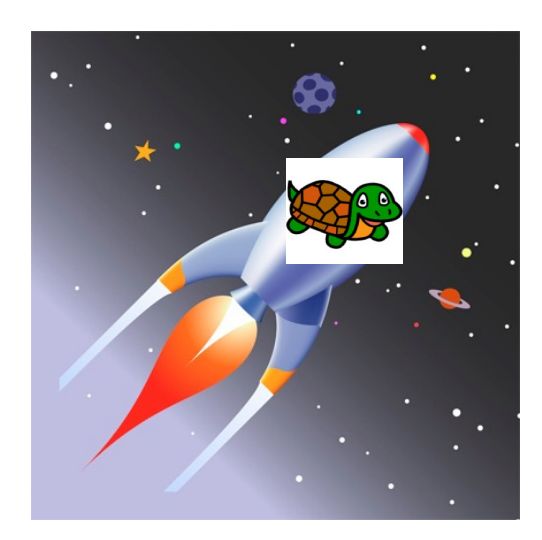

- $\gg$ >> fuel needed = 42/1000
- $\gg$  tank1 = 36/1000
- $>>$  tank2 = 6/1000
- >>> tank1 + tank2 >= fuel\_needed

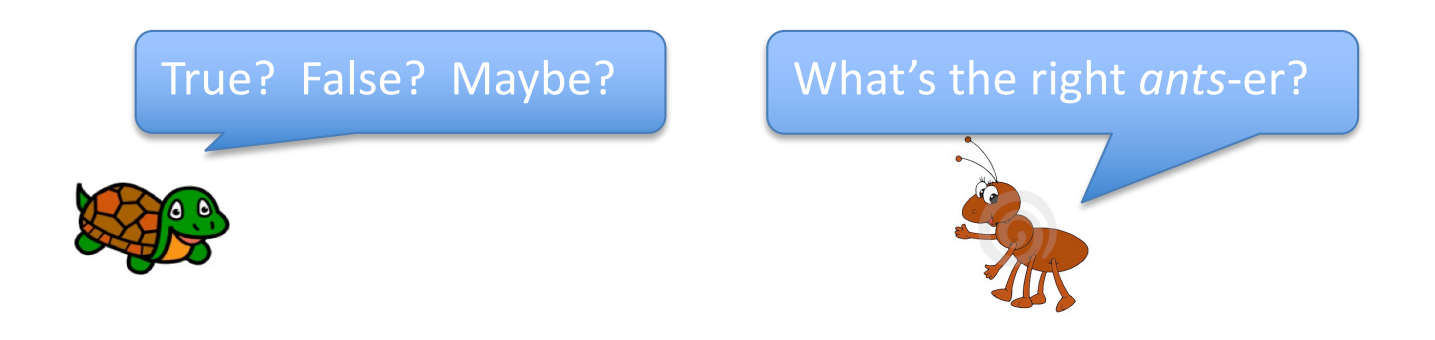

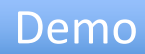

## Wishful Thinking…

- >>> from Rational import \*
- >>> fuel needed = Rational(42, 1000)
- $>>>$  tank $1 =$  Rational (36, 1000)
- $>>>$  tank2 = Rational  $(6, 1000)$
- >>> tank1 + tank2 >= fuel needed

True

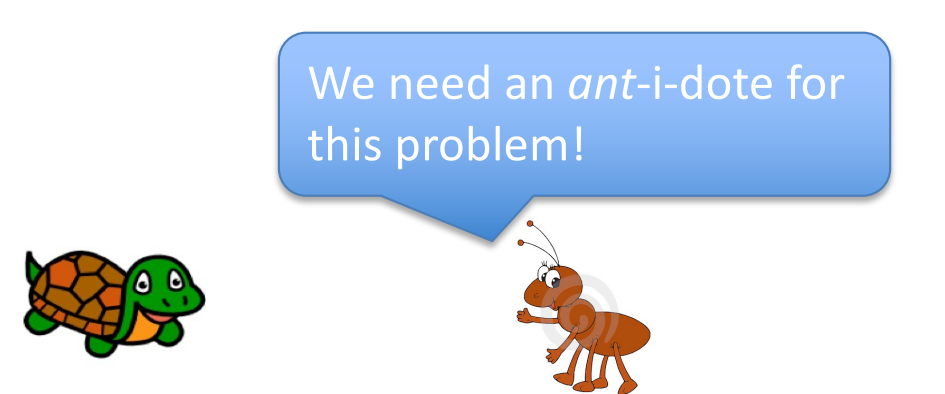

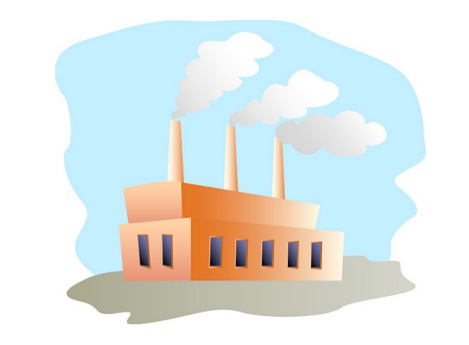

The Rational factory!

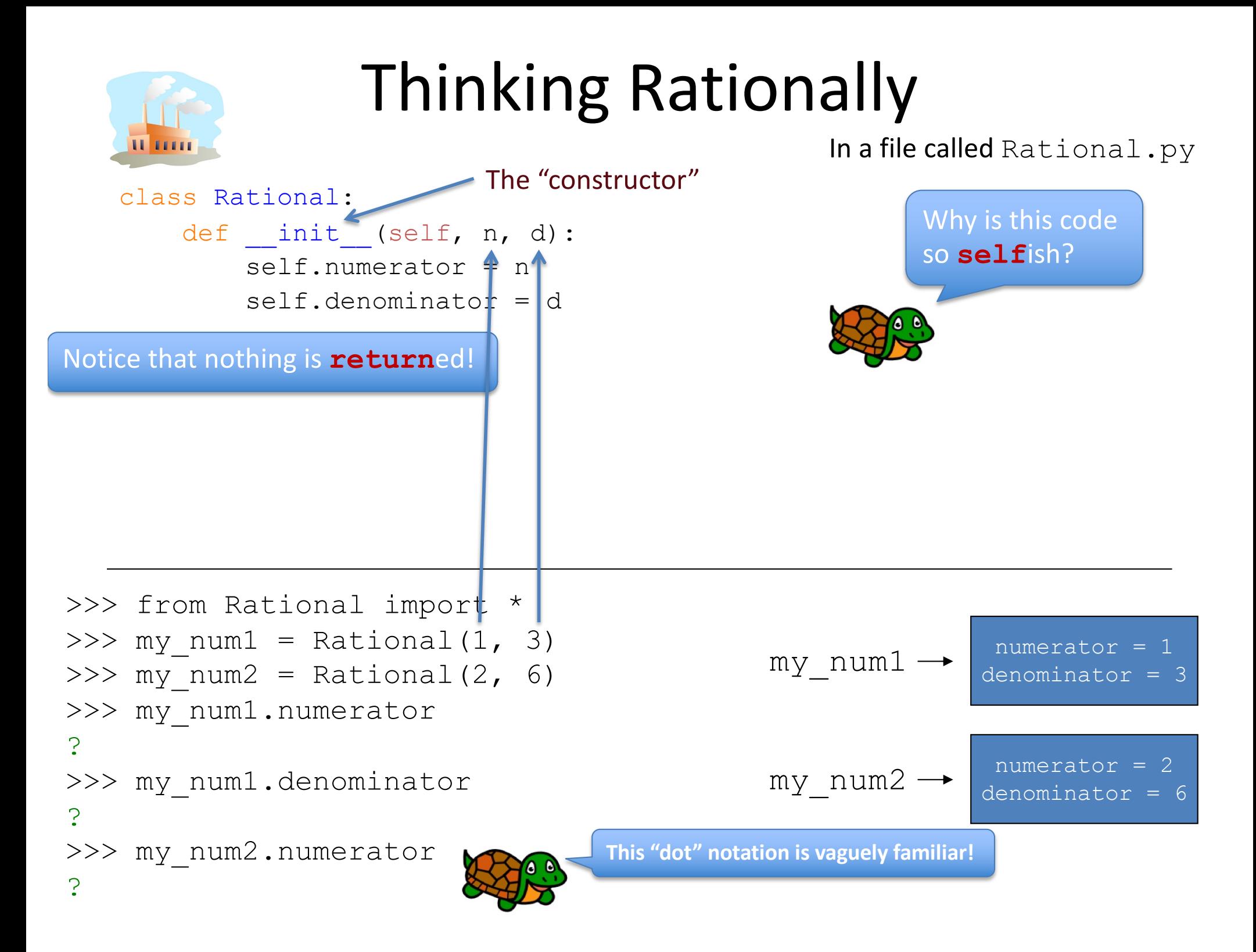

In a file called Rational.py

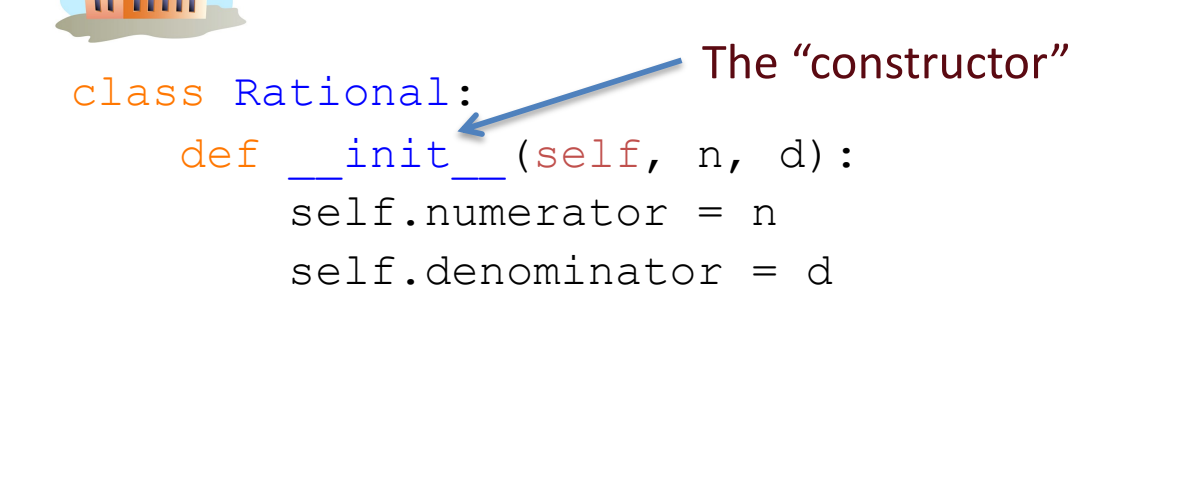

Rational numbers go back to the days of ant-iquity!

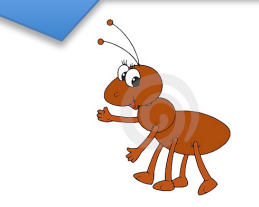

>>> from Rational import \* >>> my num1 = Rational(1, 3) >>> my num2 = Rational(1, 3) >>> my\_num1 == my\_num2

$$
my\_num1 \rightarrow \begin{array}{l} numerator = 1 \\ denominator = 3 \end{array}
$$

my\_num2

numerator = 1  $denominator = 3$ 

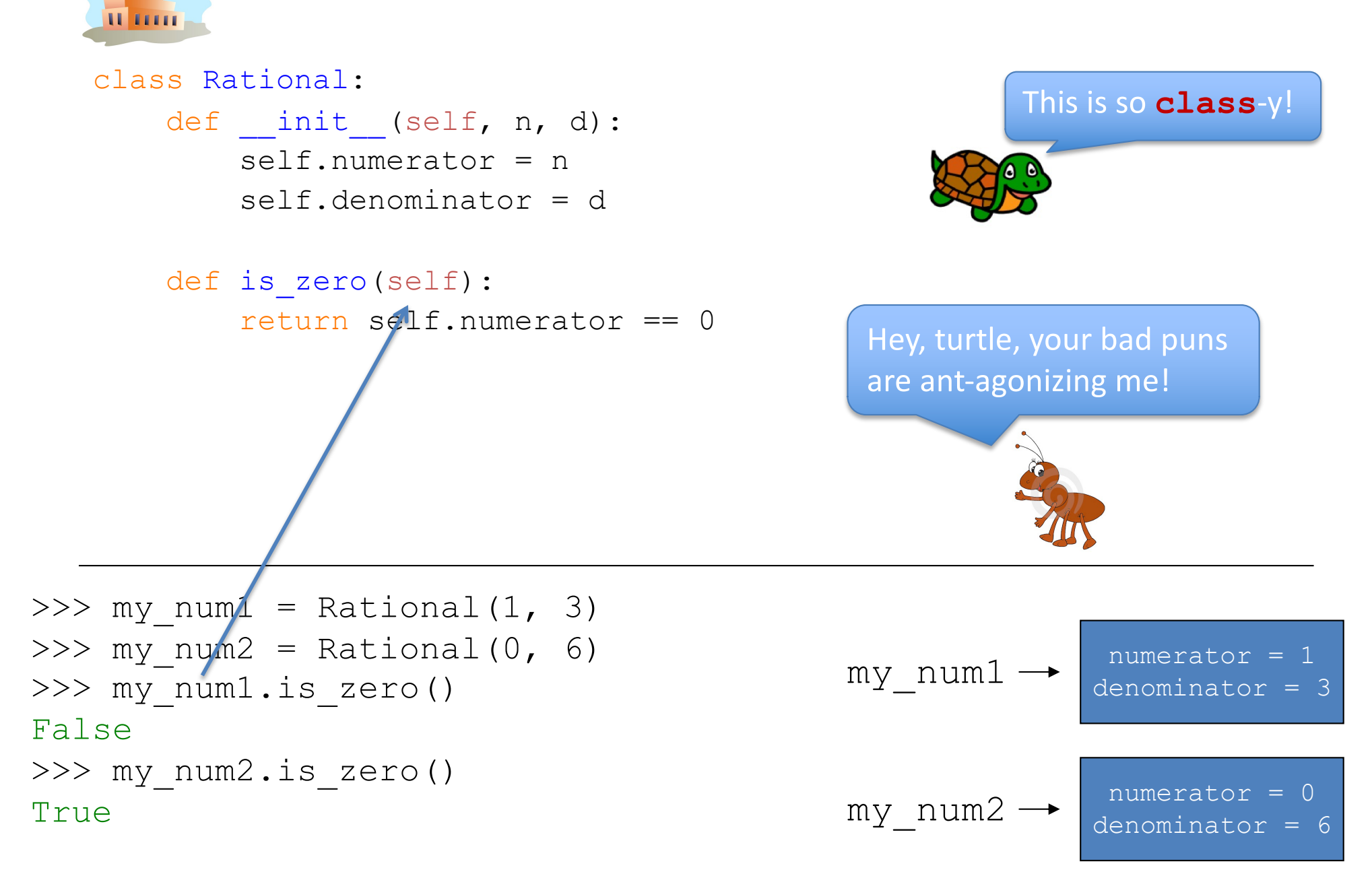

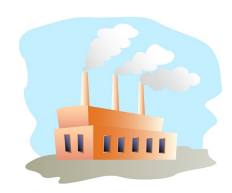

```
class Rational:
    def __init (self, n, d):
        self.numerator = n
        self.denominator = d
    def is zero(self):
        return self.numerator == 0
```

```
>>> my num1 = Rational(1, 3)
>>> my_num2 = my_num1
>>> my num2.numerator = 0
>>> my_num2.is_zero()
True
>>> my_num1.is_zero()
???
```

$$
my\_num1 \rightarrow \begin{array}{c} numerator = 1 \\ denominator = 3 \end{array}
$$

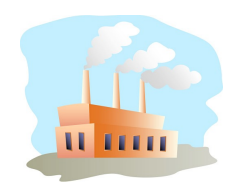

class Rational: def \_\_ init\_\_(self, n, d): self.numerator = n self.denominator = d def is zero(self): return self.numerator == 0

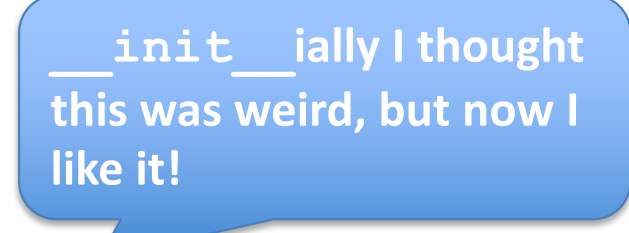

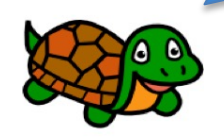

>>> my num = Rational(1, 3) >>> my\_num <Rational instance at 0xdb3918>

numerator = 1  $my\_num \rightarrow$  denominator = 3

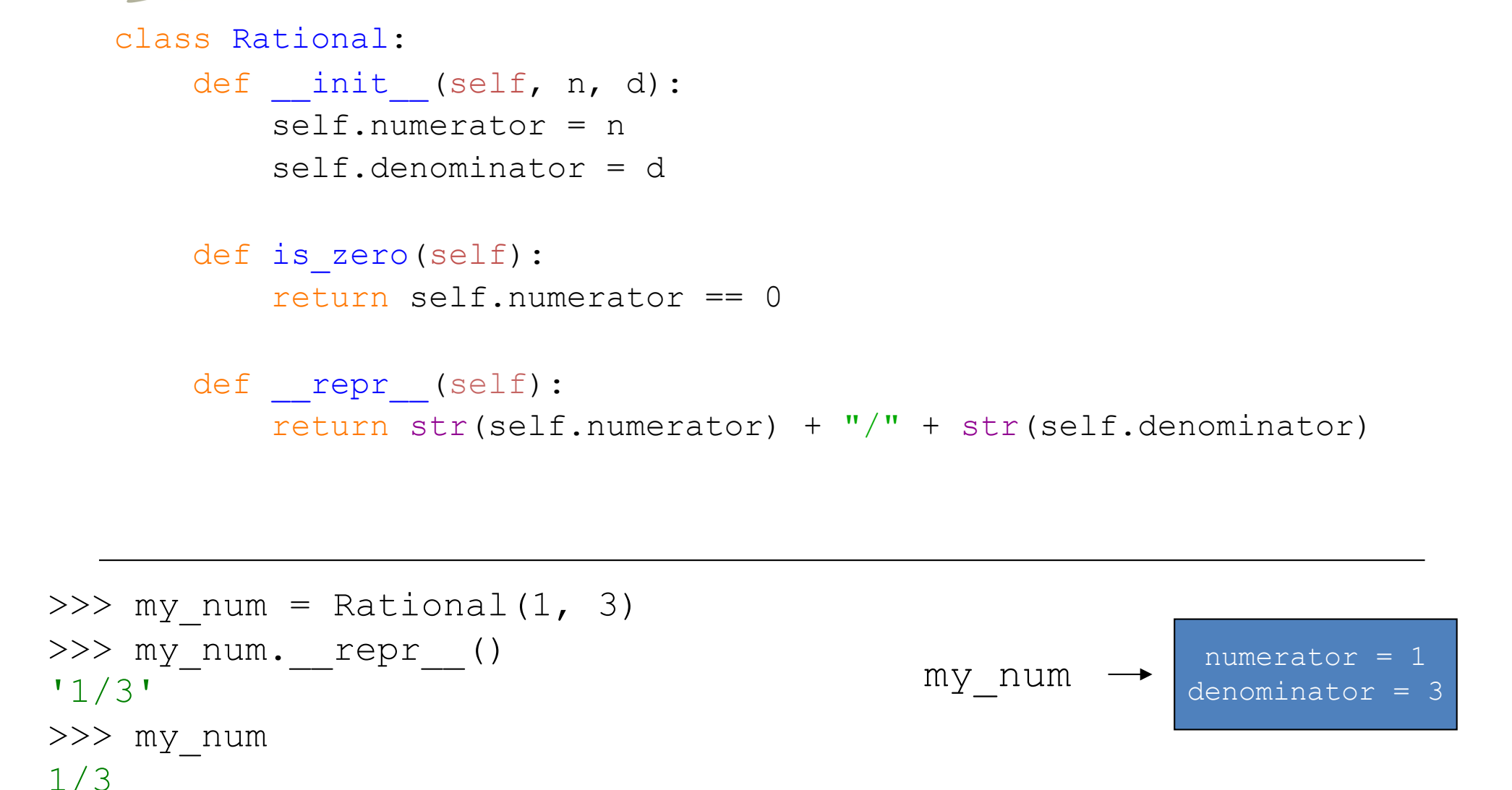

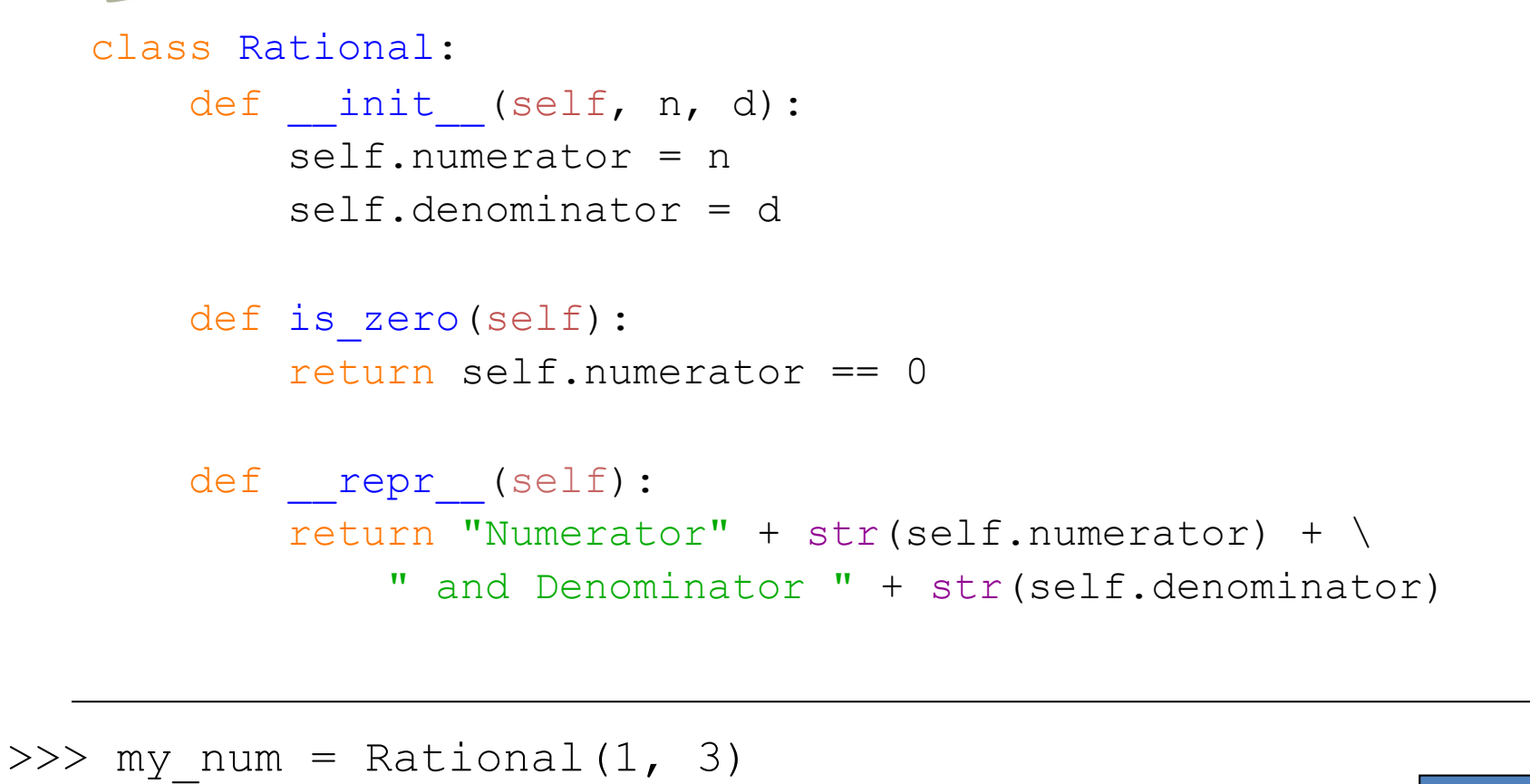

```
numerator = 1
                                                 my\_num \rightarrow denominator = 3
>>> my_num
Numerator 1 and Denominator 3
```
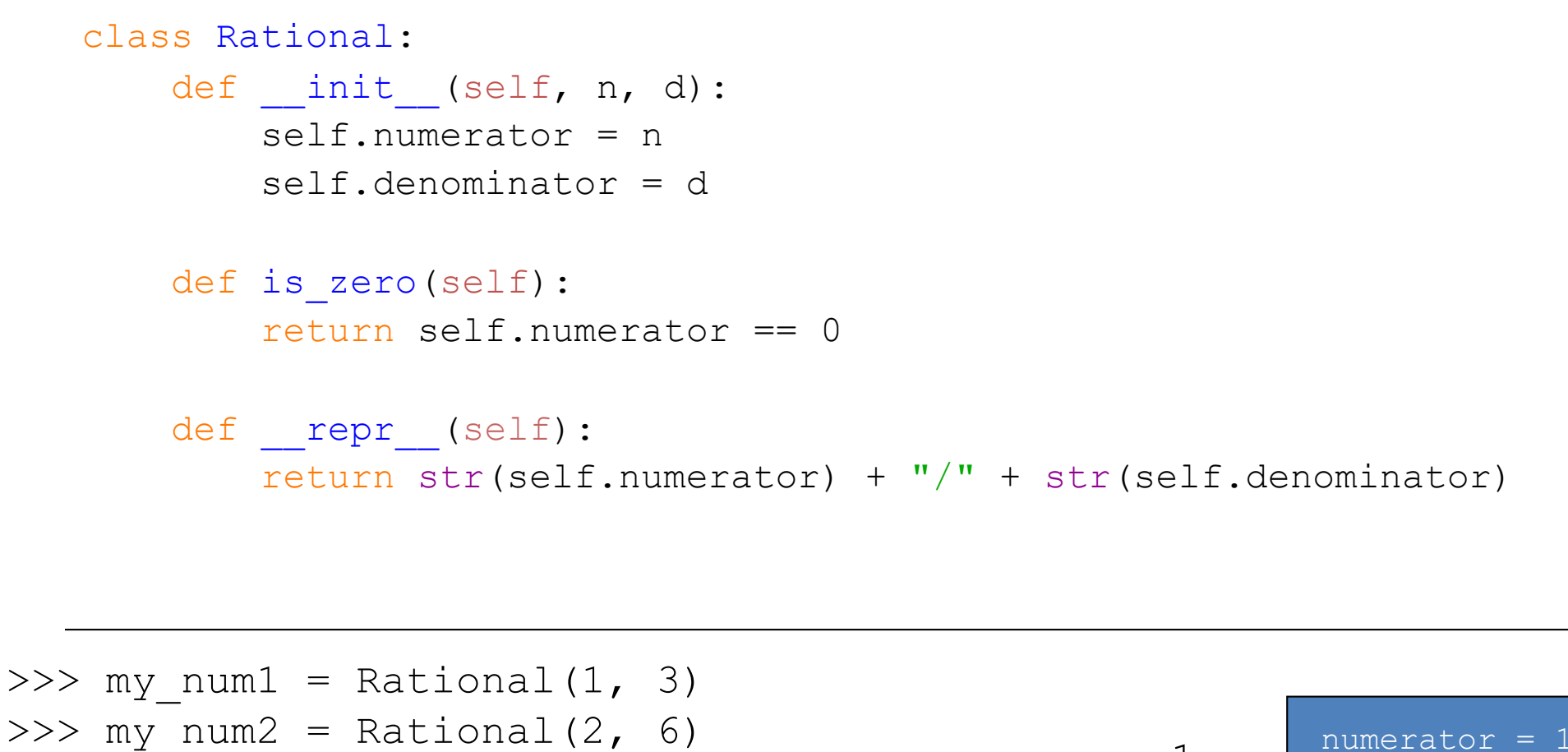

```
>>> my num2 = Rational(2, 6)
>>> my_num1 == my_num2
False
```

$$
my\_num1 \rightarrow \begin{array}{l} numerator = 1 \\ denominator = 3 \end{array}
$$
\n
$$
my\_num2 \rightarrow \begin{array}{l} numerator = 2 \\ denominator = 6 \end{array}
$$

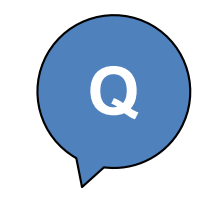

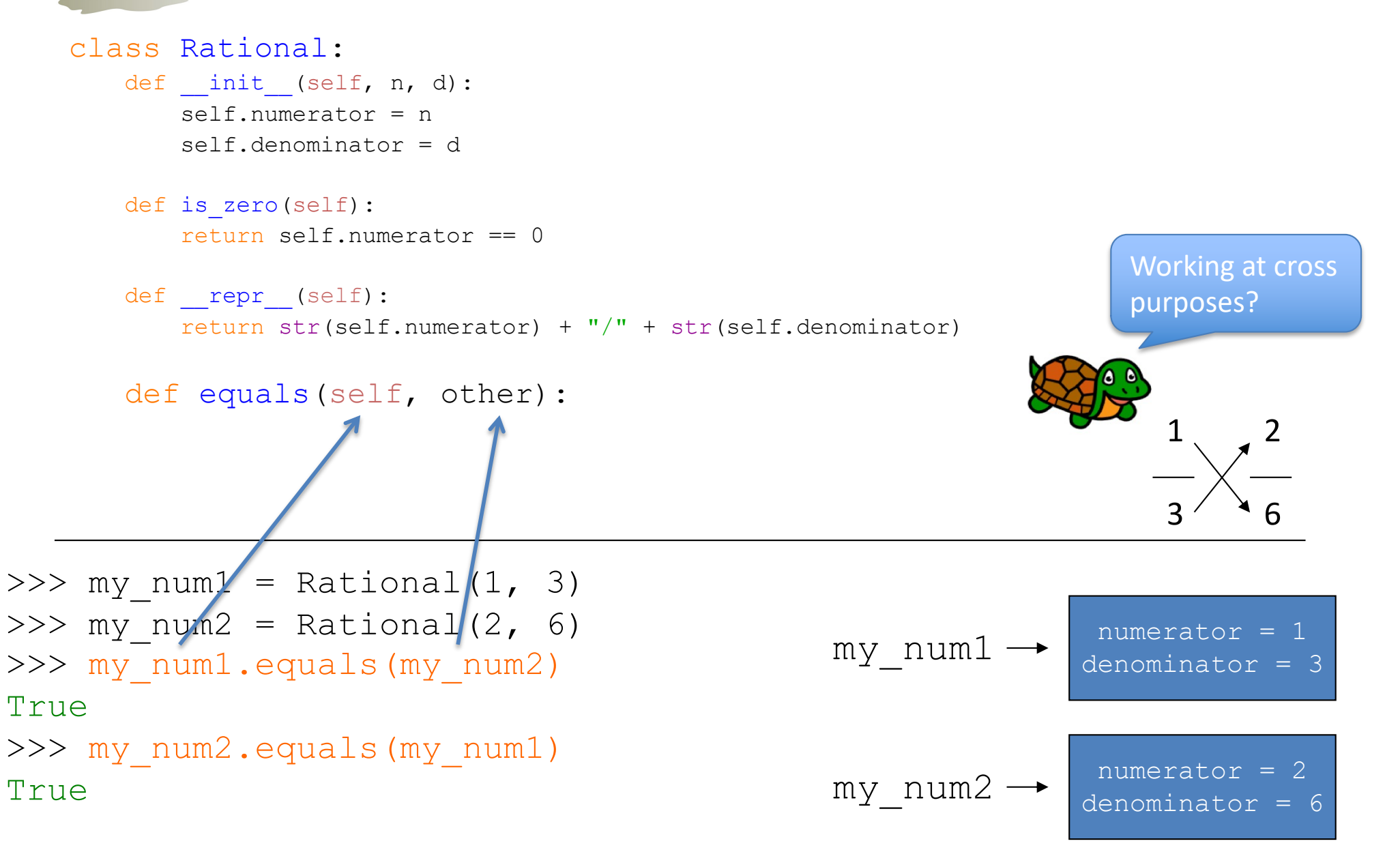

#### Thinking Rationally 1 3 2 6 class Rational: def init (self, n, d): self.numerator = n self.denominator = d def is zero(self): return self.numerator == 0 def repr (self): return str(self.numerator) + "/" + str(self.denominator) def equals(self, other): return self.numerator \* other.denominator == \ self.denominator \* other.numerator **S** This just means the line is wrapping…

```
>>> my num1 = Rational(1, 3)
>>> my num2 = Rational(2, 6)
>>> my_num1.equals(my_num2)
True
>>> my_num2.equals(my_num1)
True
```

$$
my_number = 1
$$
\n
$$
mxy_number = 3
$$
\n
$$
my_number = 2
$$
\n
$$
num = 2
$$
\n
$$
num = 6
$$
\n
$$
num = 6
$$

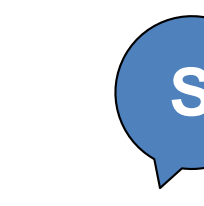

```
numerator = 1
\gg my num1 = Rational(1, 3)
>>> my num2 = Rational(2, 6)
>>> my_num1. eq (my_num2)
                                                                      1
                                                                      3
                                                                           2
                                                                           6
   class Rational:
       def init (self, n, d):
          self.numerator = n
          self.denominator = d
       def is zero(self):
          return self.numerator == 0
       def repr (self):
          return str(self.numerator) + "/" + str(self.denominator)
       def eq (self, other):
         return self.numerator * other.denominator == \
             self.denominator * other.numerator
```

```
True
```

```
>>> my_num1 == my_num2
```

```
True
```

```
>> my num2 == my num1
True
```

$$
my_number = 1
$$
\n
$$
my_number = 3
$$
\n
$$
my_number = 3
$$
\n
$$
numerator = 2
$$
\n
$$
numerator = 6
$$

#### Thinking Rationally class Rational: def init (self, n, d): self.numerator = n self.denominator = d def add (self, other): What kind of thing is add returning? Start by assuming that the denominators are the same, but then try to do the case that they may be different! **Worksheet Q**

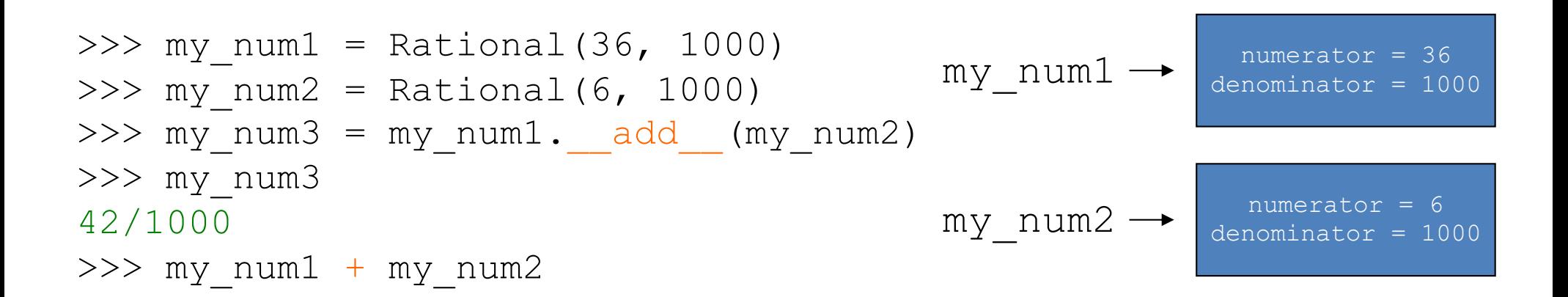

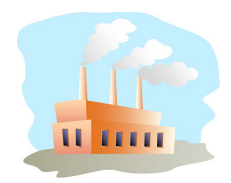

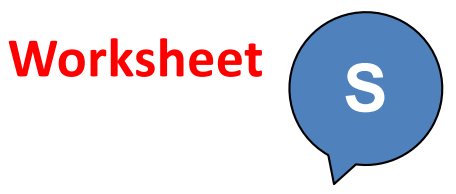

```
class Rational:
   def __ init (self, n, d):
       self.numerator = n
        self.denominator = d
   def add (self, other):
       num = self.numerator + other.numerator
       den = self.denominator # assuming same denominators! 
       sum = Rational(num, den)
       return sum
```

```
my num1 \rightarrow \frac{numerator = 36}{denominator = 1000}>> my num1 = Rational(36, 1000)
>>> my num2 = Rational(6, 1000)
>>> my_num3 = my_num1. add (my_num2)
>>> my_num3
42/1000
>>> my_num1 + my_num2
                                                 my\_num2 \rightarrow denominator = 1000
```
### Overloaded Operator Naming

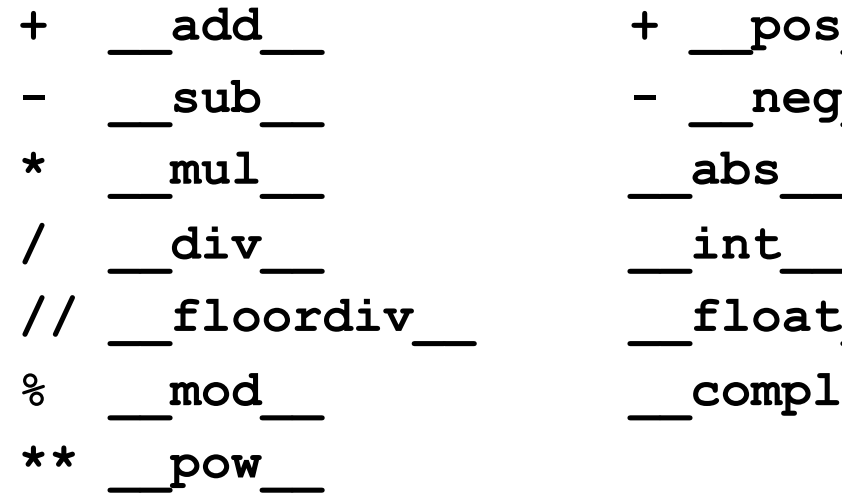

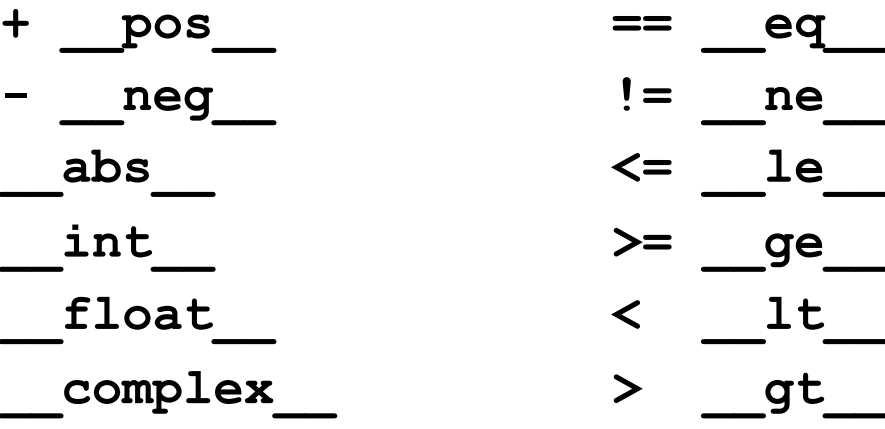

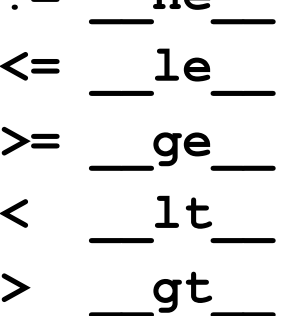

**== \_\_eq\_\_**

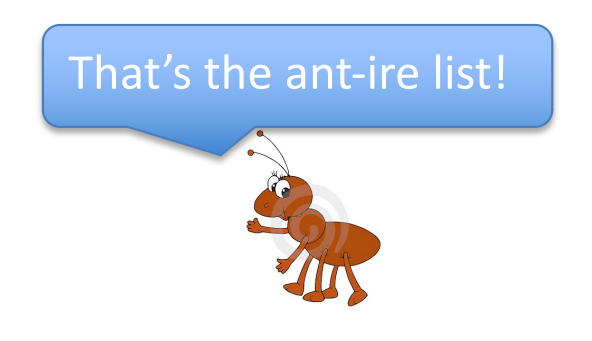

### Putting It All Together

```
class Rational:
   def init (self, n, d):
       self.numerator = n
       self.denominator = d
   def repr (self):
       Tturn str(self.numerator) + "/" + str(self.denominator)
   def eq (self, other):
       return self.numerator*other.denominator == self.denominator*other.numerator
   def qe (self, other):
       return self.numerator*other.denominator >= self.denominator*other.numerator
   def add (self, other):
       \overline{n}um = self.numerator*other.denominator + self.denominator*other.numerator
       den = self.denominator*other.denominator
       return Rational(num, den)
```

```
>>> from Rational import * (necessary?)
\gg fuel needed = Rational(42, 1000)
\gg tank1 = Rational (36, 1000)
\gg tank2 = Rational (6, 1000)
>>> tank1 + tank2 >= fuel needed
True
```
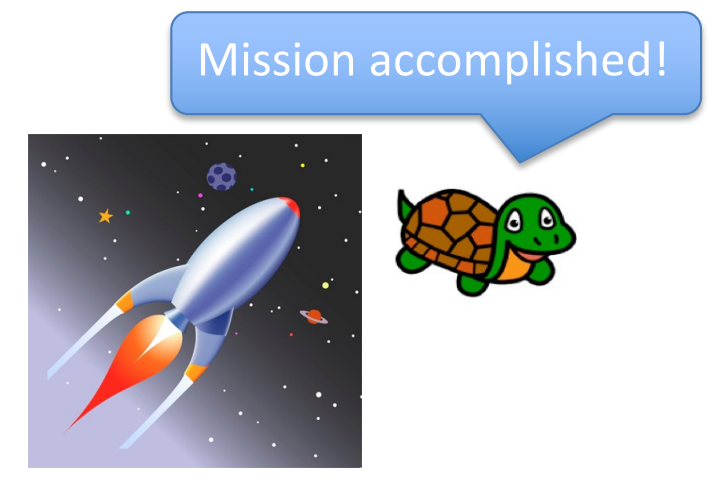

### Rationals are now "first class" citizens

from Rational import \*

def initely(): r1 = Rational(1, 2) r2 = Rational(21, 42) r3 = Rational(1,42) my\_list = [r1, r2, r3] r4 = Rational(0, 1) for r in my\_list: r4 = r4 + r return r

This is beyond awesome!

ooler than Ant-arctica!

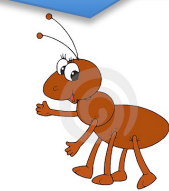

### What's the Point?

class Point: def  $init$  (self, x, y):  $self.x = x$  $self.y = y$ 

```
>>> p1 = Point(1.0, 2.0)
>>> p2 = Point(1.0, 2.0)
>>> p1
(1.0,2.0)
>>> p1 == p2
True
```
**Q**

def repr (self): return "(" + str(self.x) + "," + str(self.y) + ")"

return self.x == other.x and self.y == other.y == other.y == other.y == other.y == other.y == other.y == other

def eq (self, other):

Without this example, the lecture would be Point-less!

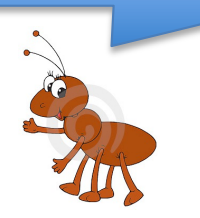

### What's the Point?

```
class Point:
   def __ init (self, x, y):
       self.x = xself.y = ydef repr (self):
       return "(" + str(self.x) + "," + str(self.y) + ")"
```

```
>>> p1 = Point(1.0, 2.0)
>>> p2 = Point(1.0, 2.0)
>>> p1
(1.0,2.0)
>>> p1 == p2
True
```
**S**

def eq (self, other):

```
return self.x == other.x and self.y == other.y
```
Without this example, the lecture would be Point-less!

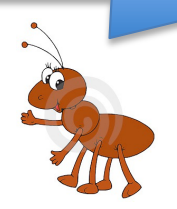

## Thinking Linearly **<sup>Q</sup>**

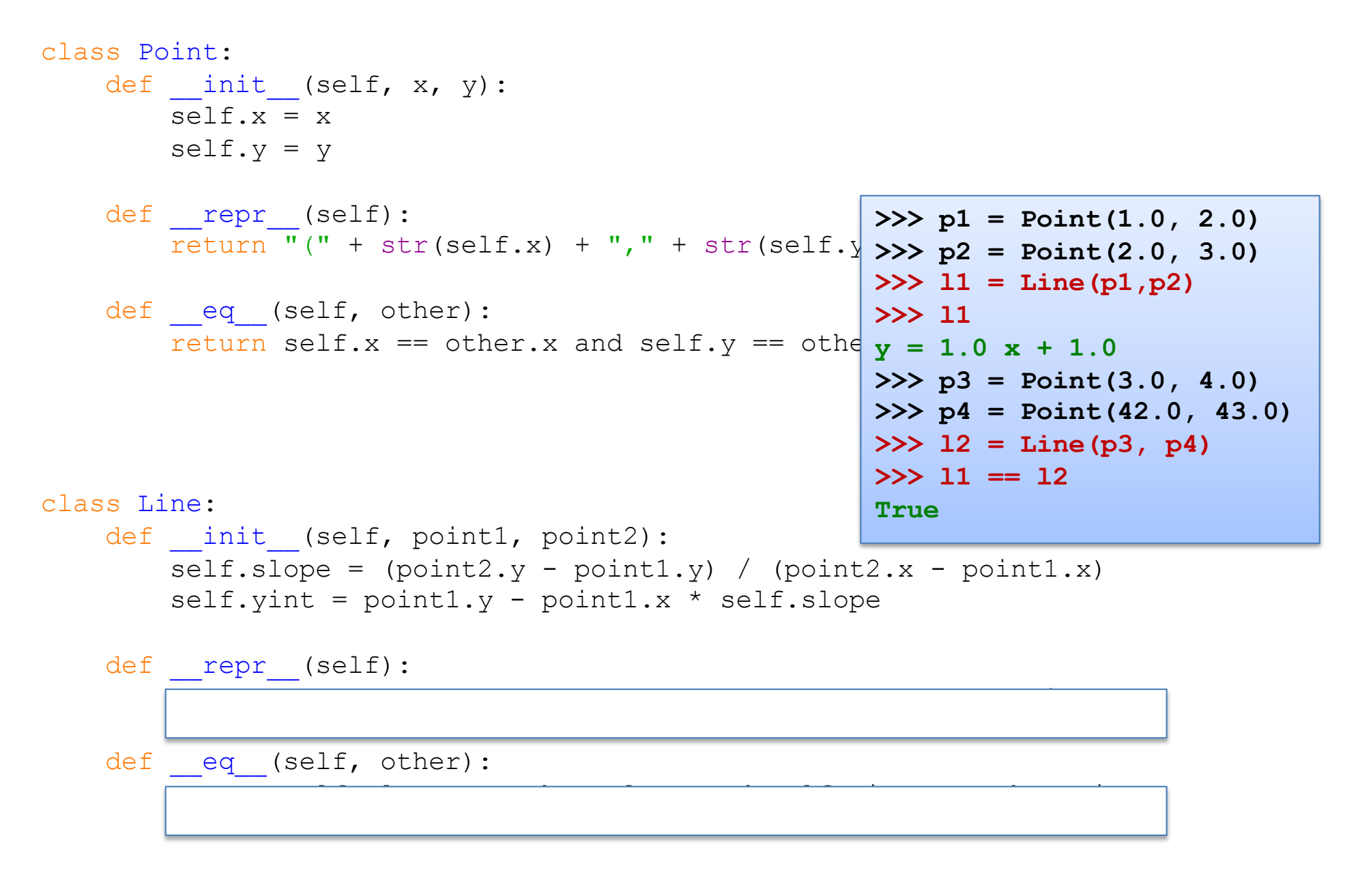

## **Thinking Linearly**

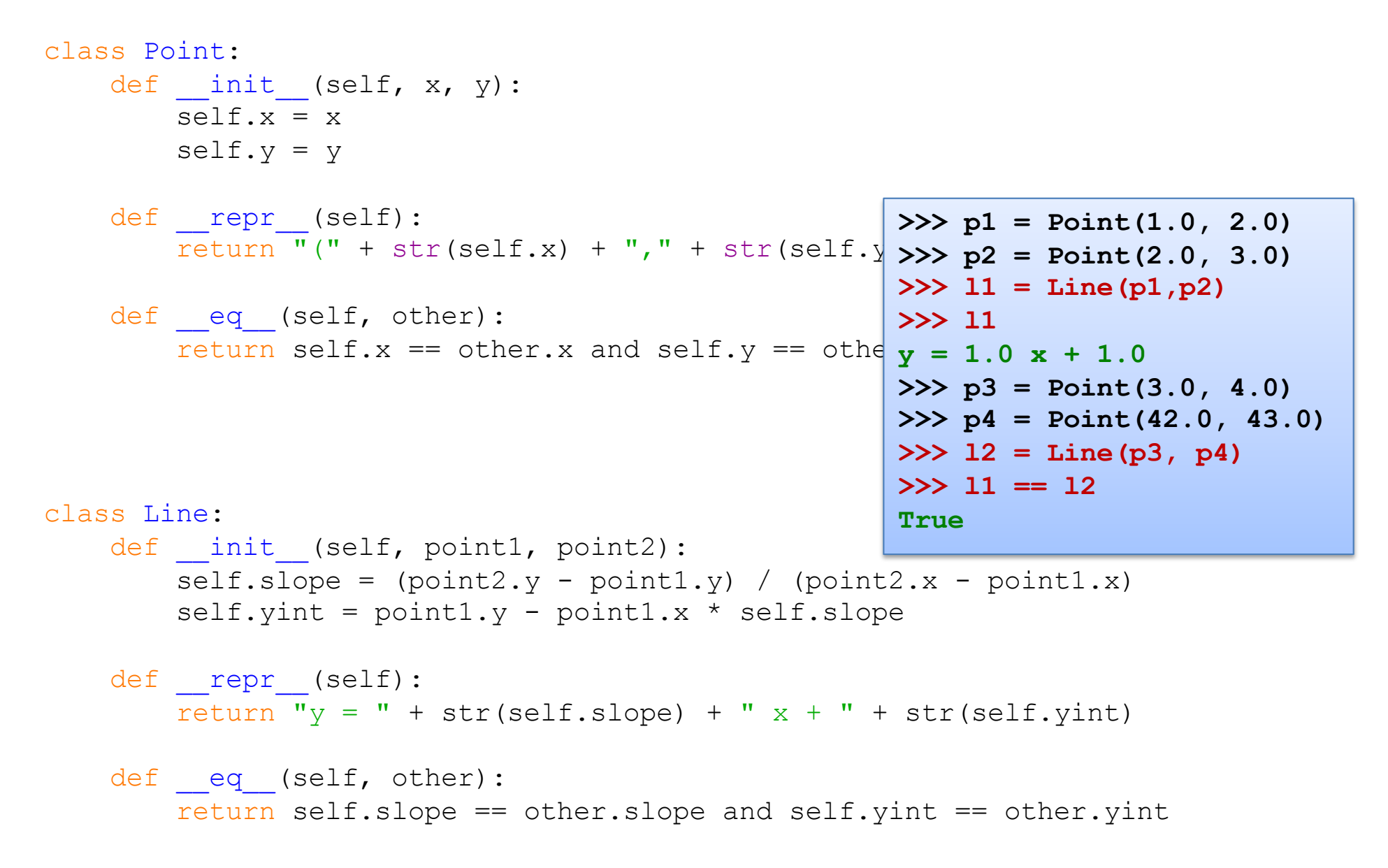

```
>>> from Geometry import *
                                  12<sup>°</sup>l1 Q
                                      y
                                          p2
>> p1 = Point(0, 1)
                                     p4
>> p2 = Point(1, 2)
>> 11 = Line(p1, p2)p1
>> p3 = Point(2, 0)
                                                     x
>> p4 = Point(0, 2)
                                              p3
>> 12 = Line(p3, p4)class Point:
\gg 11.parallel(12)
                                         def init (self, x, y):
False
                                             self.x = xself.y = y>>> l1.intersection(l2)
                                         def repr (self):
(0.5, 1.5)r = \frac{1}{r} (" + str(self.x) + "," + str(self.y) + ")"
                                         def eq (self, other):
 class Line:<br>r = 0 and self.x == other.x and self.y == other.y
     def __ init (self, point1, point2):
        self.slope = (point2.y - point1.y) / (point2.x - point1.x)self.yint = point1.y - point1.x * self.slopedef repr (self):
         ...
     def eq (self, other):
         ...
     def parallel(self, other):
     def intersection(self, other):
```

```
>>> from Geometry import *
                                         y
                                     12
                                                   l1 S
                                            p2
>> p1 = Point(0, 1)
                                       p4
>> p2 = Point(1, 2)
>> 11 = Line(p1, p2)p1
>> p3 = Point(2, 0)
                                                        x
>>> p4 = Point(0, 2)p3
>> 12 = Line(p3, p4)class Point:
\gg 11.parallel(12)
                                            def init (self, x, y):
False
                                               self.x = xself.y = y>>> l1.intersection(l2)
                                            def repr (self):
(0.5, 1.5)r = \frac{1}{\pi} (" + str(self.x) + "," + str(self.y) + ")"
                                            def eq (self, other):
  class Line: \frac{c}{1-c} and \frac{c}{1-c} (self.x == other.x and self.y == other.y
     def __init (self, point1, point2):
         self.slope = (point2.y - point1.y) / (point2.x - point1.x)self.yint = point1.y - point1.x * self.sleepedef repr (self):
         return \overline{''}y = " + str(self.sleep) + " x + " + str(self.yint)def eq (self, other):
         return self.slope == other.slope and self.yint == other.yint
     def parallel(self, other):
         return self.slope == other.slope
     def intersection(self, other):
         if self.parallel(other): return None
         else:
             x = (self.yint - other.yint) / (other.slope - self.slope)y = self.sleep * x + self.yintreturn Point(x, y)
```
### Vector, Victor!

In a file called Vector.py

```
class Vector:
    def __init__(self, x, y):
    def __repr__(self):
    def __add__(self, other):
    def __sub__(self, other):
    def magnitude(self):
    def normalize(self):
```
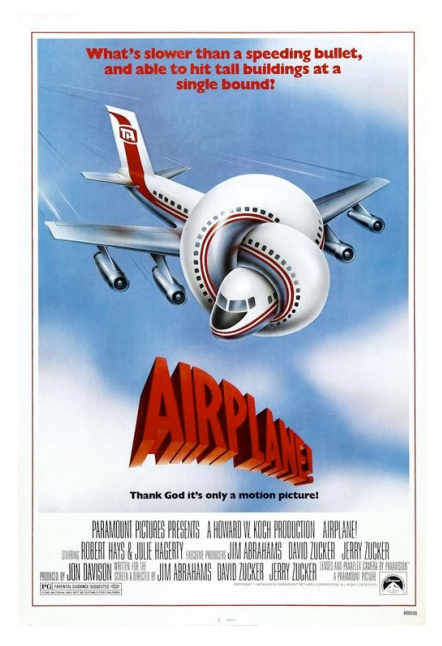

```
>>> victor = Vector(1, 1)
>>> victor
(1, 1)
>>> roger = Vector(0, 2)
>>> roger
(0, 2)
```

```
>>> A = victor + roger
>>> A
(1, 3)
>>> victor.magnitude()
1.4142135
```
### An Ant Class

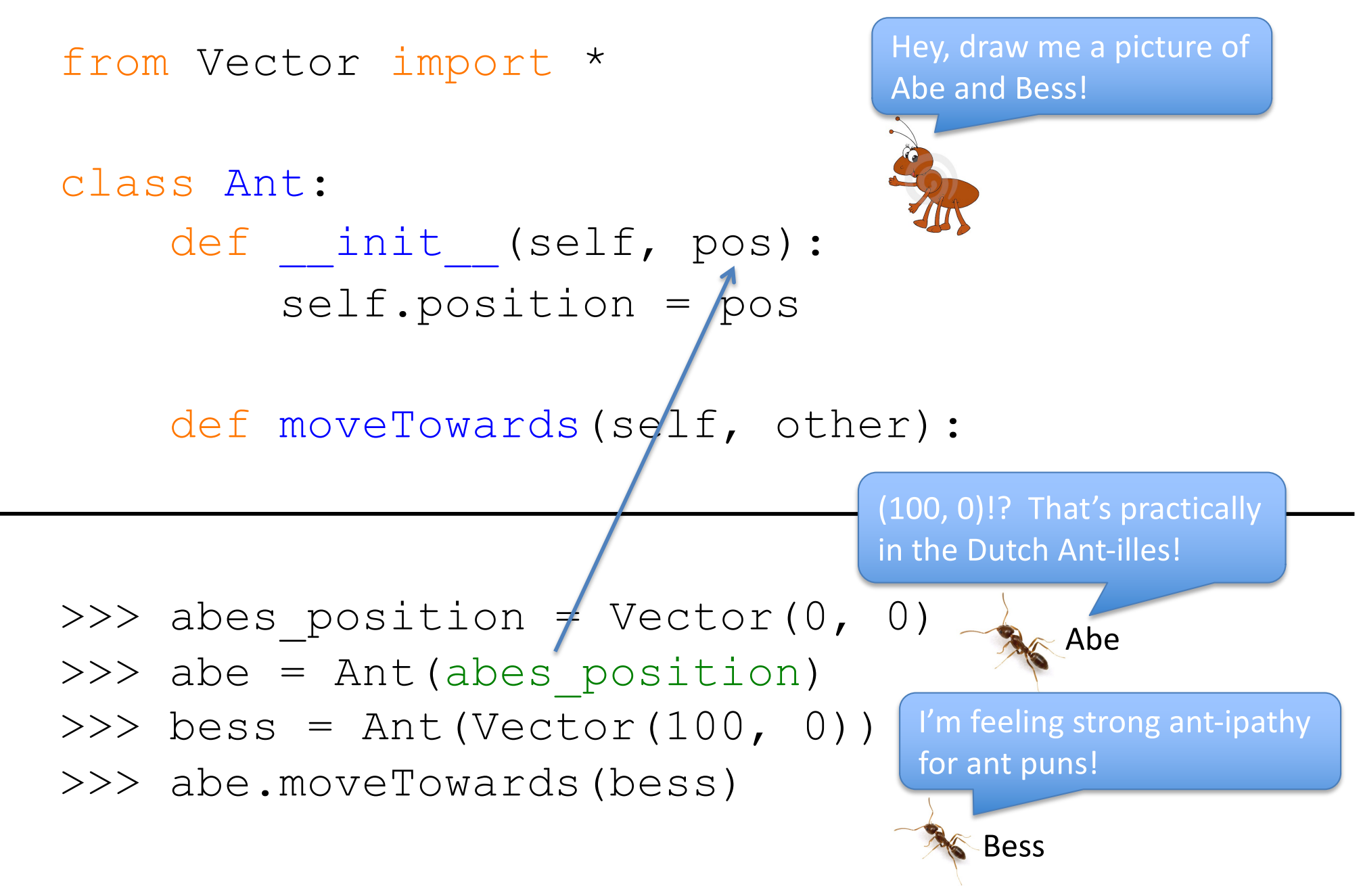

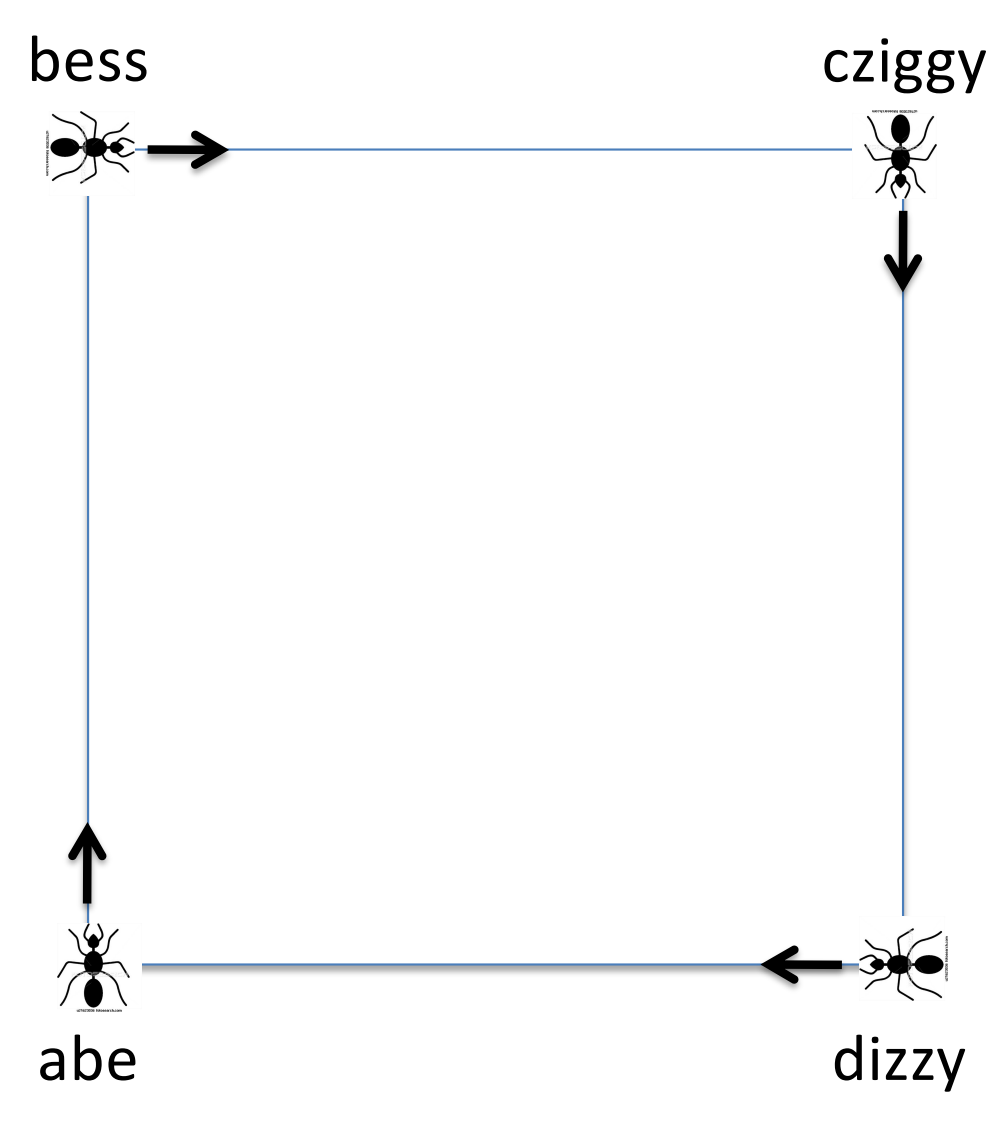

```
abe = Ant(Vector(0, 0))bess = Ant(Vector(0, 100))cziggy = Ant(Vector(100, 100))
\text{dizzy} = \text{Ant}(\text{Vector}(100, 0))
```
while True: abe.moveTowards(bess) bess.moveTowards(cziggy) cziggy.moveTowards(dizzy) dizzy.moveTowards(abe)

> Ugh! What if there were 1000 ants, or even some variable n number of ants!

### Remember this…

from Rational import \*

def initely(): r1 = Rational(1, 2) r2 = Rational(21, 42) r3 = Rational(1,42) my\_list = [r1, r2, r3] r4 = Rational(0, 1) for r in my\_list: r4 = r4 + r return r

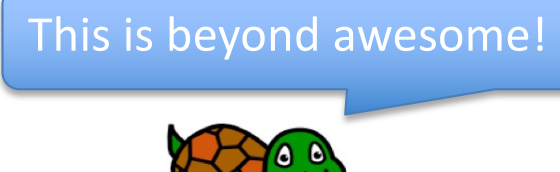

oler than Ant-arctica!

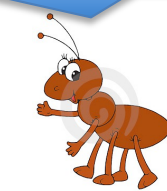

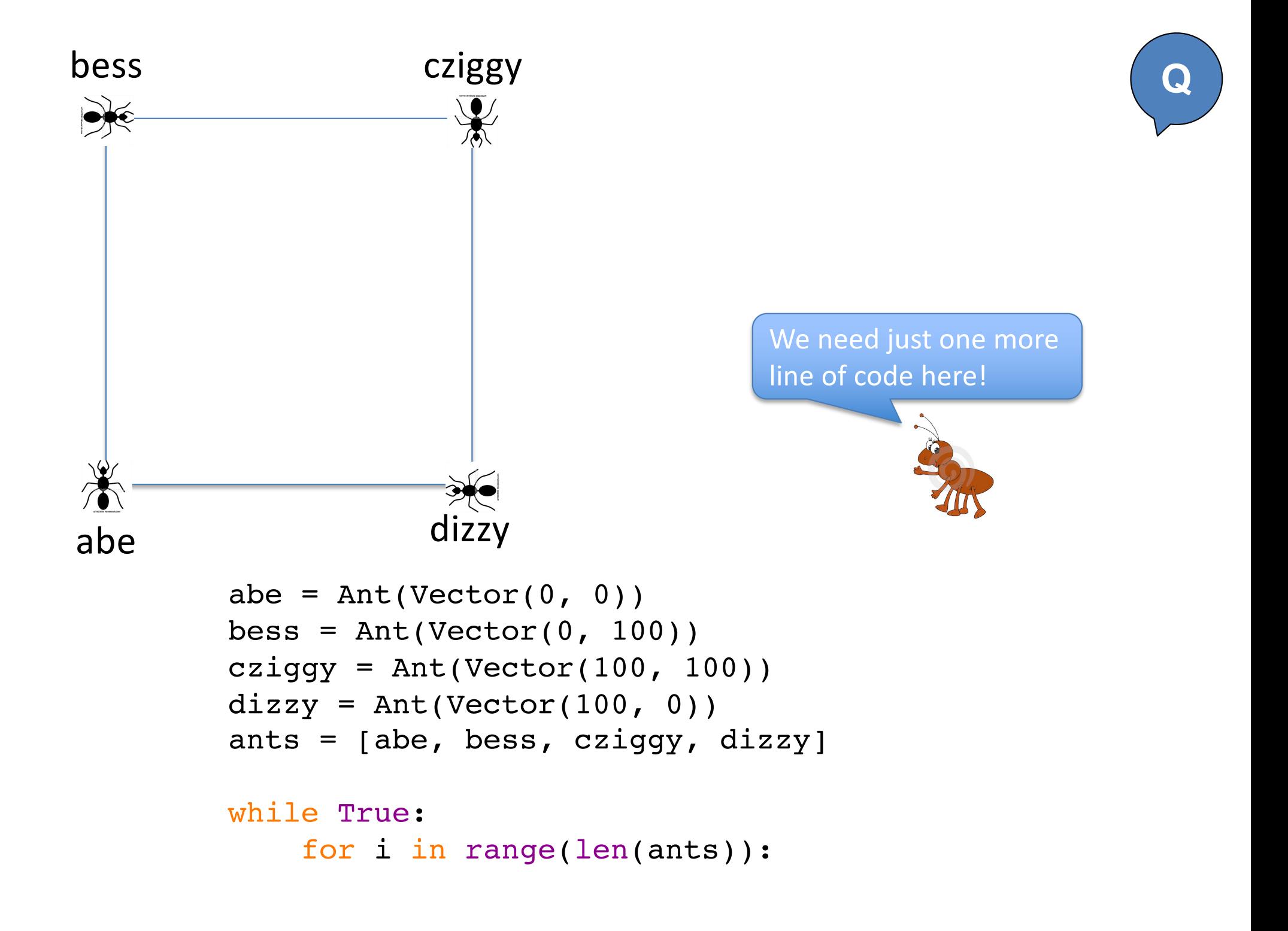

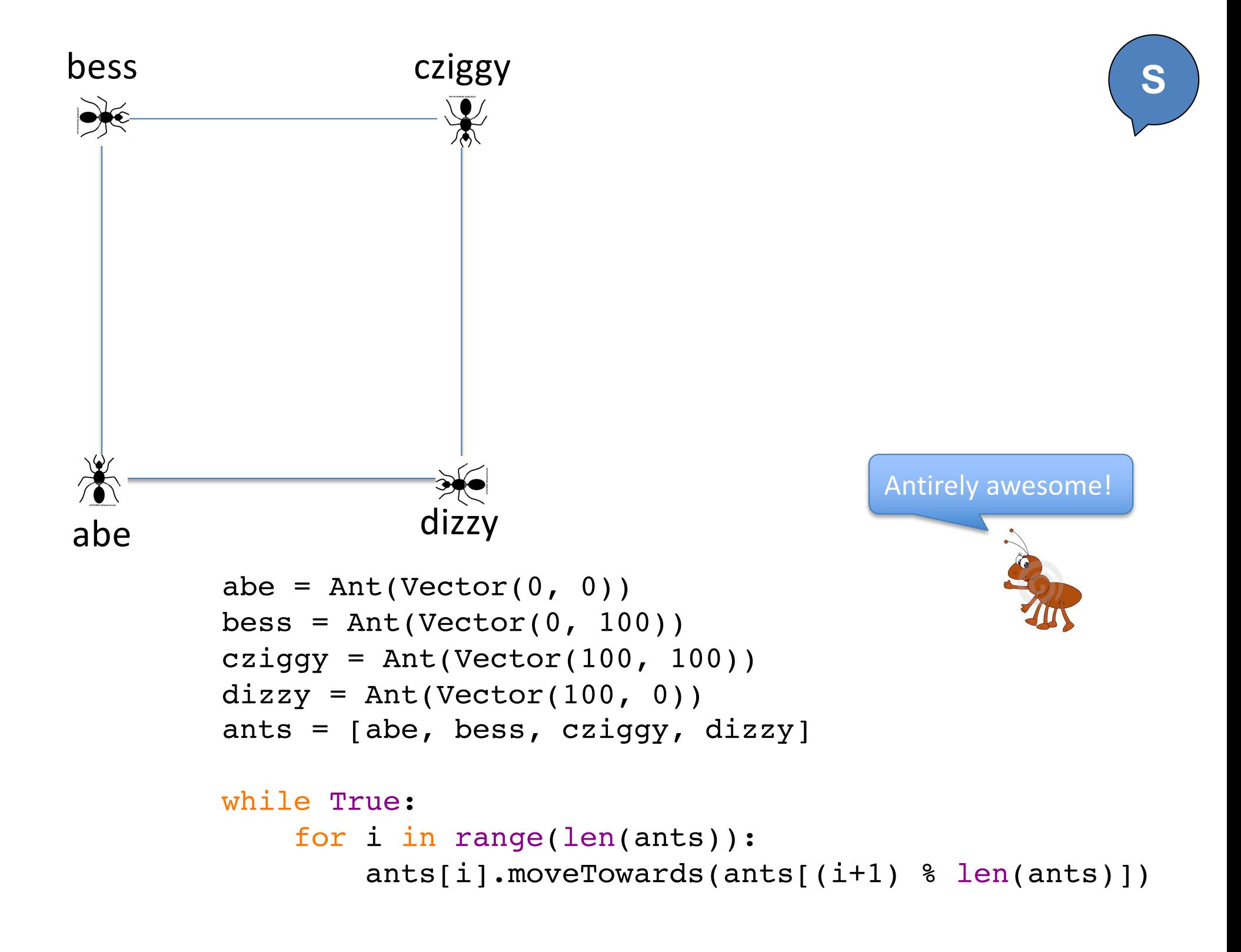

### In Python, everything is a class!

>> 
$$
x = 5
$$
  
>>  $y = 37$   
>>  $x + y$   
42

>>> x = int("5") >>> y = int("37") >>> x.\_\_add\_\_(37) 42 >>> x + y 42

class int: def \_\_init\_\_(self, str):

### In Python, everything is a class!

```
class list:
   def __init__(self): 
   def append(self, item):
   def repr (self):
   def getitem (self, index):
   def setitem (self, index, value):
```
>>> x = [] >>> x.append(42) >>> x [42] >>> x[0] 42 >>> x[0] = 67 >>> x = list() >>> x.append(42) >>> x.\_\_repr\_\_() [42] >>> x.\_\_getitem\_\_(0) 42 >>> x.\_\_setitem\_\_(0, 67)